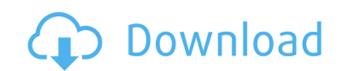

## Free Kindle Reader Crack+ With Product Key (2022)

Have you ever felt like reading something on your computer and wanted to continue on your Kindle? Now you can read a book on the computer and then finish it on your Kindle. In this article, I will show you how to read a Kindle book on a computer using the free Kindle Reader software. Starting from the end, we can make a human-readable document format by recursively parsing the source code until we're left with some kind of node, or starting from a keyword, we can find the first possible start of a block, and then walk that block down. Every line is parsed as follows: If the line starts with a keyword, it's parsed. If the line is empty, there is no more work to do. If the line contains a keyword, we recurse and the line is parsed. Otherwise, if the line contains the start of a list, we recurse and the line is parsed. Otherwise, if the line contains a space or semicolon, there's a new block, so we make a new block. If the line contains a space or semicolon followed by a newline, there's an example: start [end] start [start end] [start end] [start e

#### Free Kindle Reader Crack+ Free Download

The KEYMACRO is a new application that allows you to create macros from keyboard presses. You can associate keystrokes with patterns of different sizes. Those patterns can be as simple as one single keystroke or as complex as multiple keystrokes and key sequences. You can choose to have a macro be a single keystroke, a sequence of several keystrokes or even multiple sequences. Furthermore, you can associate a different shortcut to each macro. The purpose of the shortcut is to make sure that you don't accidentally repeat a macro by pressing the same keystrokes. To do that, Keymacro will help you to avoid accidental repetitions by adding a certain number of shortcuts to the keyboard. Those shortcuts would all be separated from the others and always be prefixed by a symbol that will remind you what this shortcut is for. Keystrokes can be created either when using the software or you can use the clipboard to directly paste them into an application of your choice. Once you press a key or a key sequence, a macro is created and the Keymacro window will be hidden. As soon as you press another key or key sequence, the macro will disappear and the Keymacro window will be displayed again. This helps to control how long a macro takes to appear and disappear. You can also customize how the keyboard shortcuts will be displayed and how the macro will be created. You can also set the keyboard layout and switch between different languages and key mapping. The macros themselves will be saved as files that you can store in the application's preferences. You can create as many macros as you want and you can easily add them to the list of available macros by selecting them from the list. There are a couple of key features that you may be interested in. First, you can create a macro that will automacro in pount clipboard to the list of available shortcuts. Secondly, you can toggle between a keyboard layout that makes symbols larger or smaller so that you can more easily spot them. Finally, Keymacro can be used for Macros, Workaround

## Free Kindle Reader Crack+ With Keygen

https://tealfeed.com/flexisign-pro-76-v2-fix-free-anmtr

Free Kindle Reader is a nice little piece of software that is designed especially for those who need to quickly open a Kindle eBook on their computer. It's a tool created to help out when you want to continue your lecture but your device is malfunctioning or you don't have one but want to read the book. Easy to install and use Free Kindle Reader installs in a couple of seconds and requires no special configuration for it to be able to open.azw files. When launched, it presents a neat and clean user interface which displays all of the application's commands in plain sight or in easily accessible menus. From its main window you are able to load a book, navigate through each page using previous and next commands, or even scroll directly to the first or last page if you need to. Zooming in and out is also allowed so you can easily make sense of the text you have in front of you. Fit for basic use Free Kindle Reader comes as a basic tool for those who just want to read an eBook. Apart from a simple search function, the application offers no other handy features. You can't highlight text, take notes or add annotations. Moreover, it doesn't seem to memorize the books you open and that's a big inconvenience. Not only can't you navigate to a specific page, but when you resize the main window to refit the text, the page count resets according to the new amount of text that appears in it. You do however get to copy content to Clipboard and afterwards to another application that can handle text or send it through a chat environment. Download Free Kindle Reader, known as F2K is a free PC application developed by Paul Gilbert. The application, which is a tool specially designed to work on Kindle files, allows you to turn your physical Kindle e-book reader into a full-fledged personal computer without you having to invest in a separate accessory. The application is very easy to use and as soon as it's installed on your PC, you can start reading your Kindle books from the program. Features: No set up required, all you need is

https://techplanet.today/post/adobe-master-collection-cc-2019-win-v2
https://joyme.io/mequiambo
https://techplanet.today/post/antares-autotune-evo-vst-rtas-v609-proper-air-rar-new
https://reallygoodemails.com/tricinpistzo
https://techplanet.today/post/crack-iobit-driver-booster-pro-750695-crack-high-quality
https://techplanet.today/post/autodata-345-crack-full-64-bit-verified
https://reallygoodemails.com/smitapitzu
https://techplanet.today/post/bapco-mobilemark-2005-free-download-exclusive

#### What's New in the Free Kindle Reader?

https://jemi.so/moviestorm-full-free-hot-cracked

Best Coloring Software is a fun and easy to use program that lets you color and create "mega" coloring pages with full-screen effects and textures. Best Coloring Software is one of the most powerful coloring software, with support for more than 1000 images. It has a colorful collection of cartoon images, beautiful wallpapers, cutesy pictures, sports, cars, animals, and many more to color. You can use the camera to take a picture and load it as a coloring page or crop and paste pictures from your computer. Best Coloring Software is a free tool to create and print coloring pages of all sizes and from any picture. This app creates graphics on the fly and is perfect for creating colorful pictures for your friends and for your own collection of coloring pages. The built-in graphic editor lets you choose any picture, you can resize, rotate, draw, erase, apply effects, and even draw on the picture. You can also easily erase lines, add and resize text, paste pictures, and of course, edit colors. You can easily apply any number of effects and textures to the pictures with the help of the powerful collection of free text and effects. Create hilarious characters, add frames, gradients, and many more. Best Coloring Software also supports adding and saving effects and text that can be applied to the pictures. You can even save the text, the effects, and even the whole picture with it. You can also save pictures directly to your computer with just a few taps. You can even save pictures to your photo album to share them with others. To add more pictures, you can click the gallery button to choose from your picture library or directly take pictures from your camera with just a few taps. You can even save pictures to your photo album to share them with others. To add more pictures, you can elso represent the pictures of page and print it. There are also save a picture as it is being taken with the help of the built-in camera. Best Coloring Software supports both landscape and portrait layouts. You can also careate any size or s

# **System Requirements:**

Supported games Cinematics will work for most games, only the following games may not work. Battlefield 1 Final Fantasy XV Pocket Edition Mafia 3 Mass Effect: Andromeda Persona 5 Project Morpheus Star Wars Battlefront Warframe World of Warcraft: Legion Cinematics will work for most games, only the following games may not work. Final Fantasy 14Final Fantasy XVFinal Fantasy XV Pocket Edition Mafia 3 Mass Effect

http://calvinpaul.com/ease-e-check-crack-3264bit/

https://nakvartire.com/wp-content/uploads/2022/12/Gmail-Notifier-Pro-Crack-With-Serial-Key-Free.pdf https://fotofables.com/wp-content/uploads/2022/12/AMD64\_Clock\_Utility\_11\_Free\_Latest\_2022.pdf https://www.linkablecity.com/wp-content/uploads/2022/12/quanwhi.pdf
https://www.virtusmurano.com/wp-content/uploads/2022/12/Systerac-Tools-Standard.pdf https://www.thedailypic.com/2022/12/12/wonderfulshare-pdf-split-pro-free-for-windows/ https://lustrousmane.com/synchronize-it-9-1-1-5-crack-patch-with-serial-key-download-win-mac/ https://208whoisgreat.com/wp-content/uploads/2022/12/Substance-Utilities.pdf

http://dutasports.com/?p=1226

https://parnianproteinpars.com/wp-content/uploads/2022/12/Nevercenter-Silo.pdf